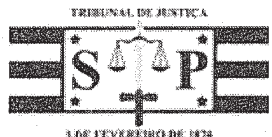

## TRIBUNAL DE JUSTIÇA DO ESTADO DE SÃO PAULO COMARCA DE CARAPICUÍBA ▓▓ FORO DE CARAPICUÍBA ■ 3ª VARA CÍVEL AVENIDA DESEMBARGADOR DOUTOR EDUARDO CUNHA DE ABREU, Nº 215, Carapicuiba-SP - CEP 06328-330 Horário de Atendimento ao Público: das 12h30min às19h00min

## MANDADO DE PENHORA, AVALIAÇÃO E INTIMAÇÃO

Processo Digital n°: Classe - Assunto: Exequente: Executado: Oficial de Justiça: Mandado nº:

1944 FANDED : EERR

1006888-53.2015.8.26.0127 Execução de Título Extrajudicial - Duplicata Luiz Carlos de Oliveira Center de Carnes Olimpo Ltda 127.2017/000332-3

 $O(A)$  MM. Juiz(a) de Direito do(a)  $3<sup>a</sup>$  Vara Cível do Foro de Carapicuíba, Dr(a). Juliana Marques Wendling, na forma da lei,

MANDA a qualquer Oficial de Justiça de sua jurisdição que, em cumprimento ao presente, expedido nos autos da ação em epígrafe, proceda à

PENHORA E AVALIAÇÃO dos bens do executado Center de Carnes Olimpo Ltda, CNPJ 19.645.796/0001-68, situada à Rua Sidnei Soares de Andrade, 17, Parque Jandaia - CEP 06330-120, Carapicuíba-SP, tantos quanto bastem para garantir a execução, conforme cópia do demonstrativo atualizado do débito que segue anexa e deste faz parte integrante, bem como à INTIMAÇÃO do executado da penhora realizada, E AINDA, sobre a penhora Bacenjud realizada junto ao Banco Santander, no valor de R\$ 436,96 e junto ao Banco Caixa Econômica Federal, no valor de R\$176,24, que bloqueou os valores e transferiu para conta judicial, advertindo-o de que poderá oferecer impugnação no prazo de 15 (quinze) dias (artigos 513, caput e 917,  $\S$  1<sup>o</sup>, do CPC).

CUMPRA-SE na forma e sob as penas da lei. Carapicuiba, 12 de janeiro de 2017. Jorge Sales, Escrivão Judicial II.

## **DOCUMENTO ASSINADO DIGITALMENTE NOS TERMOS DA LEI 11.419/2006,** CONFORME IMPRESSÃO À MARGEM DIREITA

Advogado: Dr(a). Eduardo Marchiori Lavagnolli Endereço: AVENIDA OSWALDO COLINO, 253, PRESIDENTE ALTINO - CEP 06210-000, Osasco-SP

Art. 105, III, das NSCGJ: "É vedado ao oficial de justiça o recebimento de qualquer numerário diretamente da parte. A identificação do oficial de justiça, no desempenho de suas funções, será feita mediante apresentação de carteira funcional. obrigatória em todas as diligências

Advertência: Opor-se à execução de ato legal, mediante violência ou ameaça a funcionário competente para executá-lo ou a quem lhe esteja prestando auxilio. Pena - detenção, de 2 (dois) meses a 2 (dois) anos. Desacatar funcionário público no exercicio da função ou em razão dela: Pena - detenção, de 6 (seis) meses a 2 (dois) años, ou multa, "Texto extraído do Código Penal, artigos 329 "caput" e 331

Art. 212, do CPC: Os atos processuais serão realizados em dias úteis. das 6 (seis) às 20 (vinte) horas

§ 2º Independentemente de autorização judicial, as citações, intimações e penhoras poderão realizar-se no período de férias forenses, onde as houver, e nos feriados ou dias úteis fora do horário estabelecido neste artigo, observado o disposto no art. S inciso XI, da Constituição Federal.

Artigo 5°, inciso XI, da CF: a casa é asilo inviolável do indivíduo, ninguém nela podendo penetrar sem consentimento do morador, salvo em caso de flagrante delito ou desastre, ou para prestar socorro, ou, durante o día, por determinação judicial.

 $f|_{\mathsf{f}\mathsf{f}_\mathsf{S}}$ , 5 $\mathsf{f}\mathsf{S}$ 

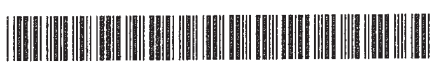

fls. 60 PODER JUDICIÁRIO SÃO PAULO  $\alpha$  $4515$  MIL  $114120$  $\dot{d}$ de mês de do ano  $\mathbf{nm}$ FNB बे€ nesta . onde em diligência me encontrava, o cumprimento, ao Respeitável mandado, juneu, Oficial de Justiça infra-assinado, a fim de dar cumprimento, ao Respeitável mandado jun- $AEDY$ to, expedido .ga ação de 1Π Κ 58. que .<br>2 ペ move bens abaixo descritos: as<br> $\frac{15}{60}$ N+4 9 - 2009<br> $\frac{15}{60}$  2 - 2009 - 2009 - 2009 - 2009 - 2009 - 2009 - 2009 - 2009 - 2009 - 2009 - 2009 - 2009 - 2009 - 20 pela qual procedemos  $de_{-}$ V NAS МАОИІ rИ <u>&v7.</u> À The Contract of the Contract (Contract of the Contract of the Contract of the Contract of the Contract of the Contract of the Contract of the Contract of the Contract of the Contract of the Contract of the Contract of th ) ဝွ